Version 1 Date 1 st October 2018

## **VIDYA BAHARATI PORTAL SCHOOL REGISTERATION PROCESS**

## **HELP DOCUMENT**

### **STEP 1** : Go to <https://vidyabharatialumni.org/>

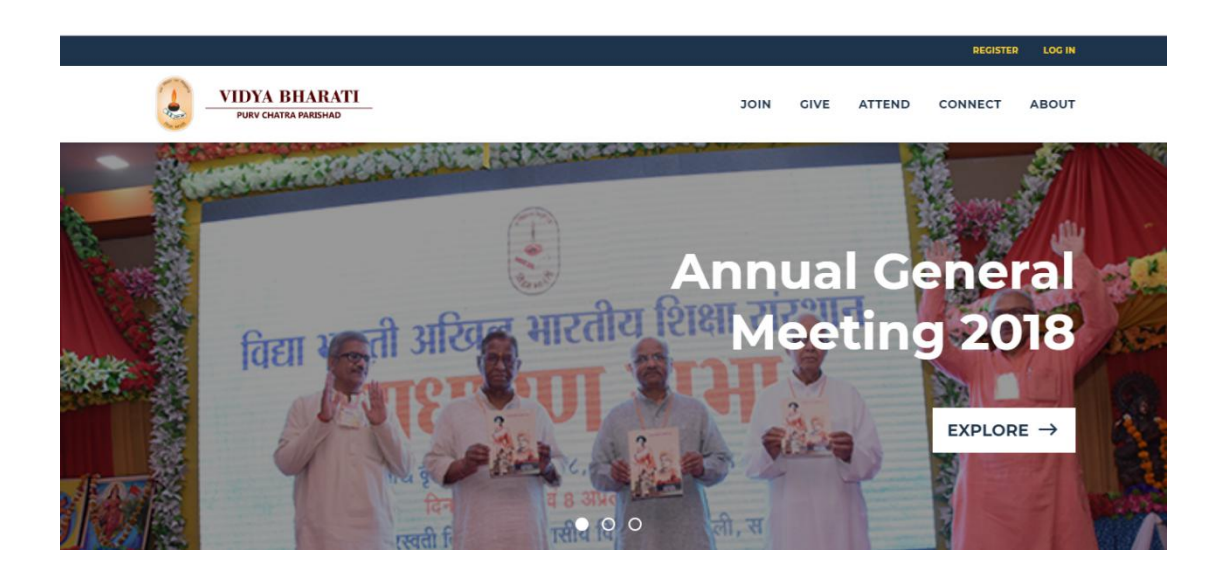

**STEP 2 :** To check whether your school has been registered in the portal, scroll down the home page and Click on ' All Schools ', the link of which is [https://vidyabharatialumni.org/find-school](https://www.google.com/url?q=https://vidyabharatialumni.org/find-school&sa=D&source=hangouts&ust=1538478713880000&usg=AFQjCNGS9h9arTItCjVqt8gCJ6CWKMHi5w)

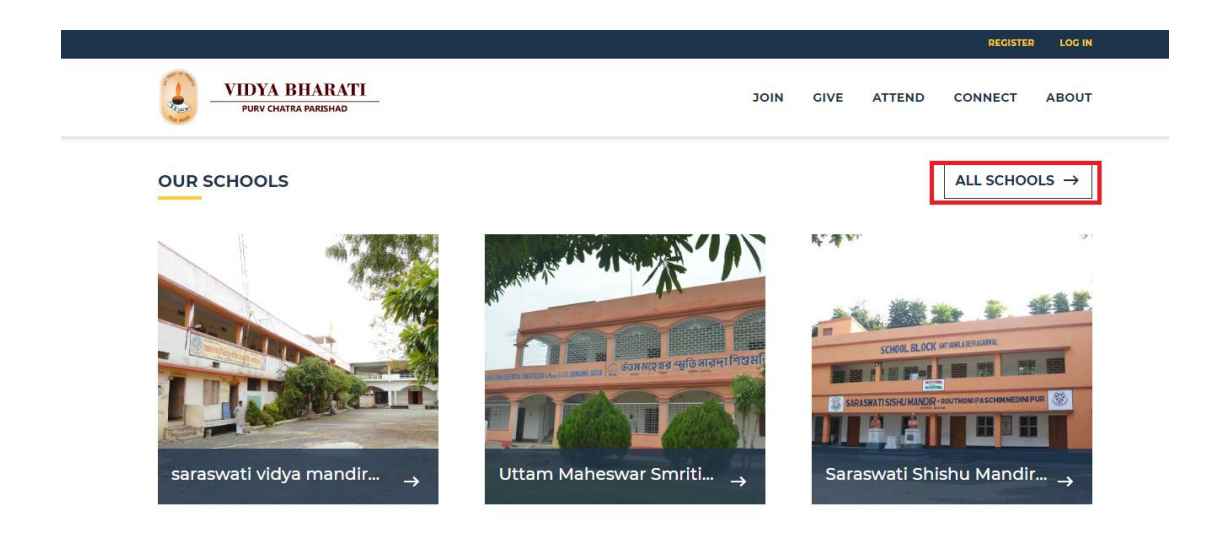

# **STEP 3 :** Click on ' Filter '

SARASWATI SHISHU MANDIR INDRI

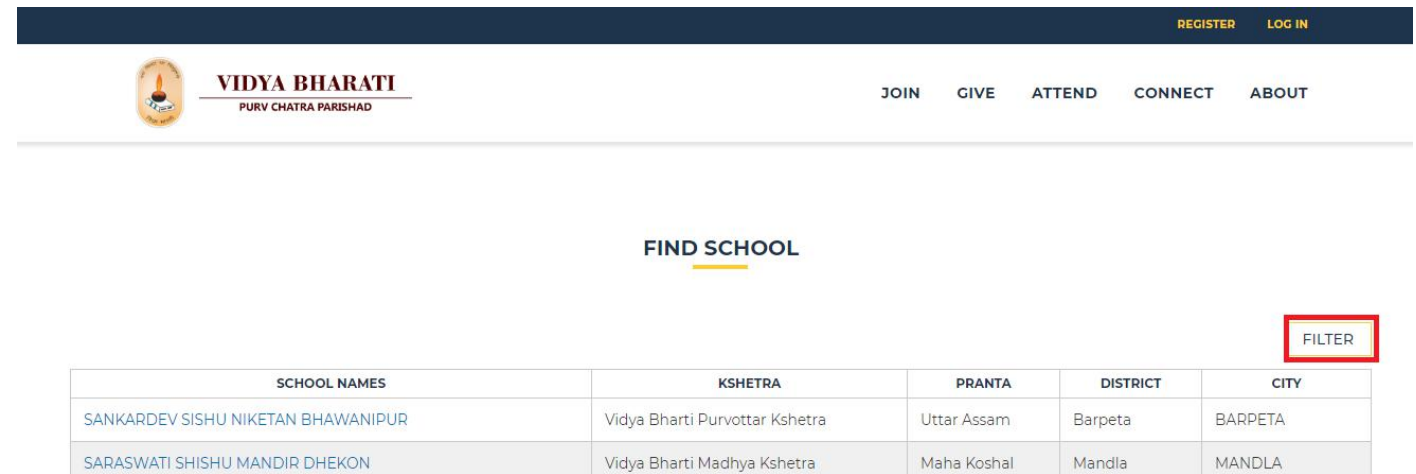

**STEP 4 :** You can search schools by Kshetra / Pranta / District etc from the respective drop downs .Click 'Apply ' and the list of verified schools will appear.

Vidya Bharti Madhya Kshetra

Maha Koshal

Mandla

MANDLA

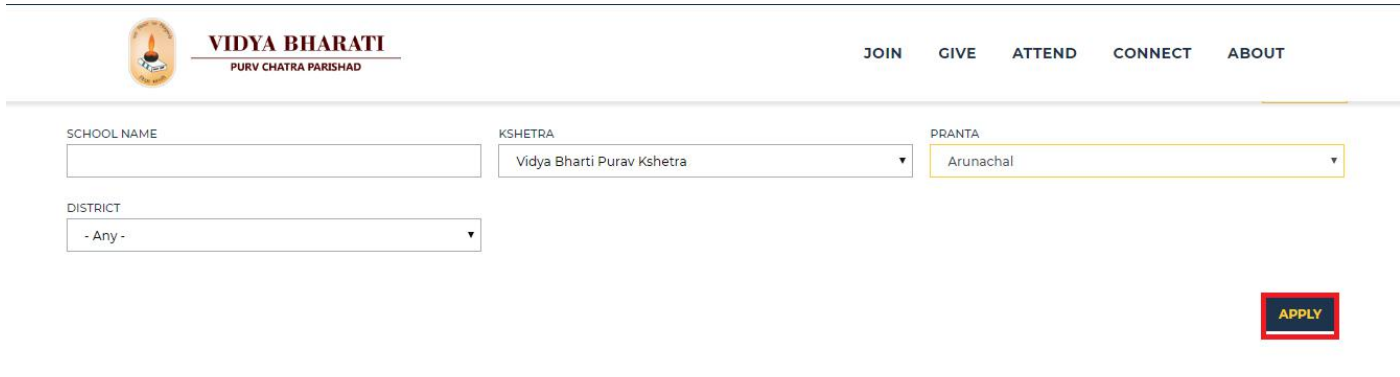

**STEP 5 :** If you are unable to find your school and it's not registered in the portal, scroll down to the bottom of the page and Click on ' **Register your school '** tab

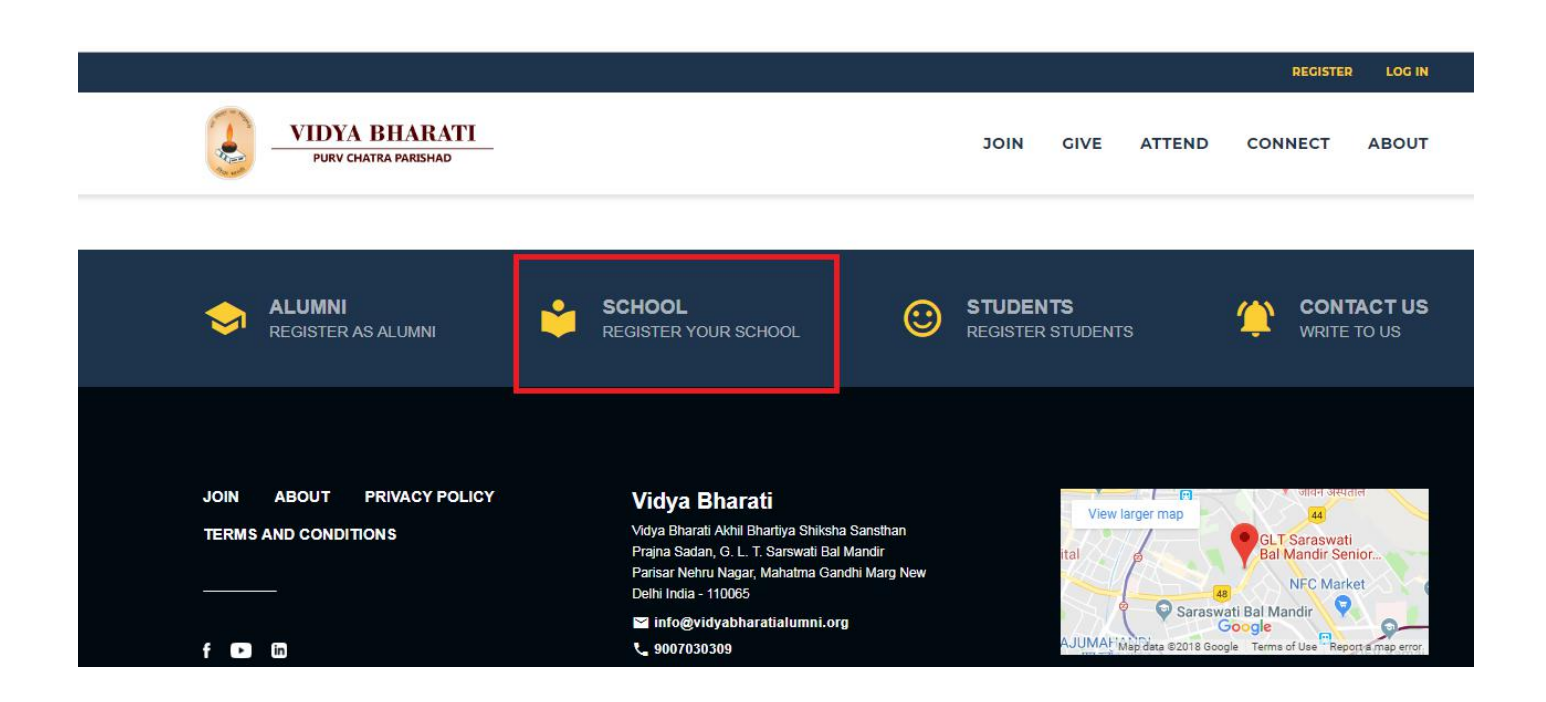

**STEP 6 :F**ill up the School registration form

Note - Fields with red star marks ( $*$  ) are compulsory fields, that needs to be filled up

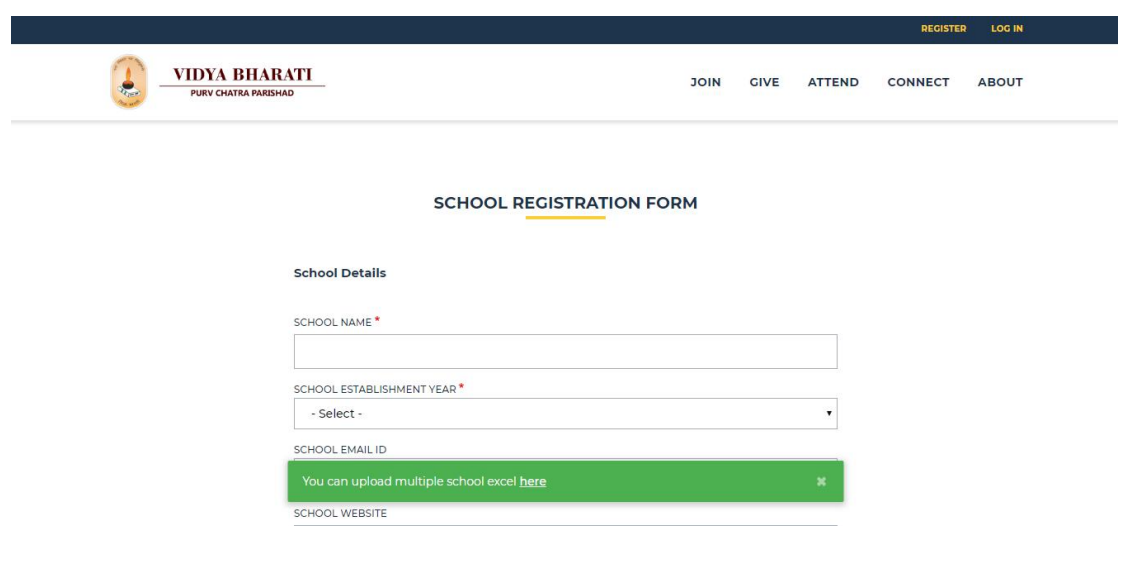

**STEP 7** : Afterfilling up the form click '**save** '

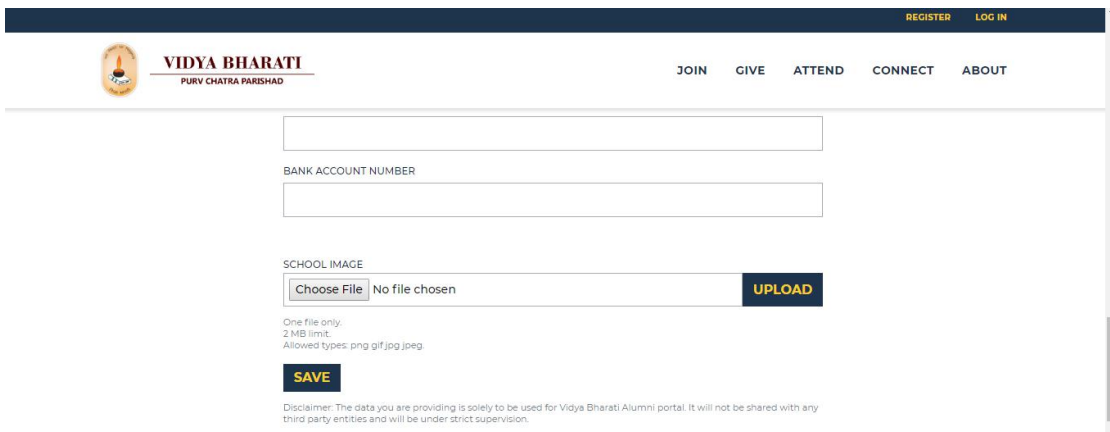

**STEP 6 :** On successful registration, a notification will pop up stating -

Thank you. School Registration form is submitted. On approval, the Administrator will send you a confirmation email. For queries please email [info@vidyabharatialumni.org](mailto:info@vidyabharatialumni.org)

# If you want to register more than one school, you can also upload them in a an excel format.

**STEP 1 :** Aftergoing to School registration page, click on the Green coloured tab stating **' You can upload multiple school excel here'**

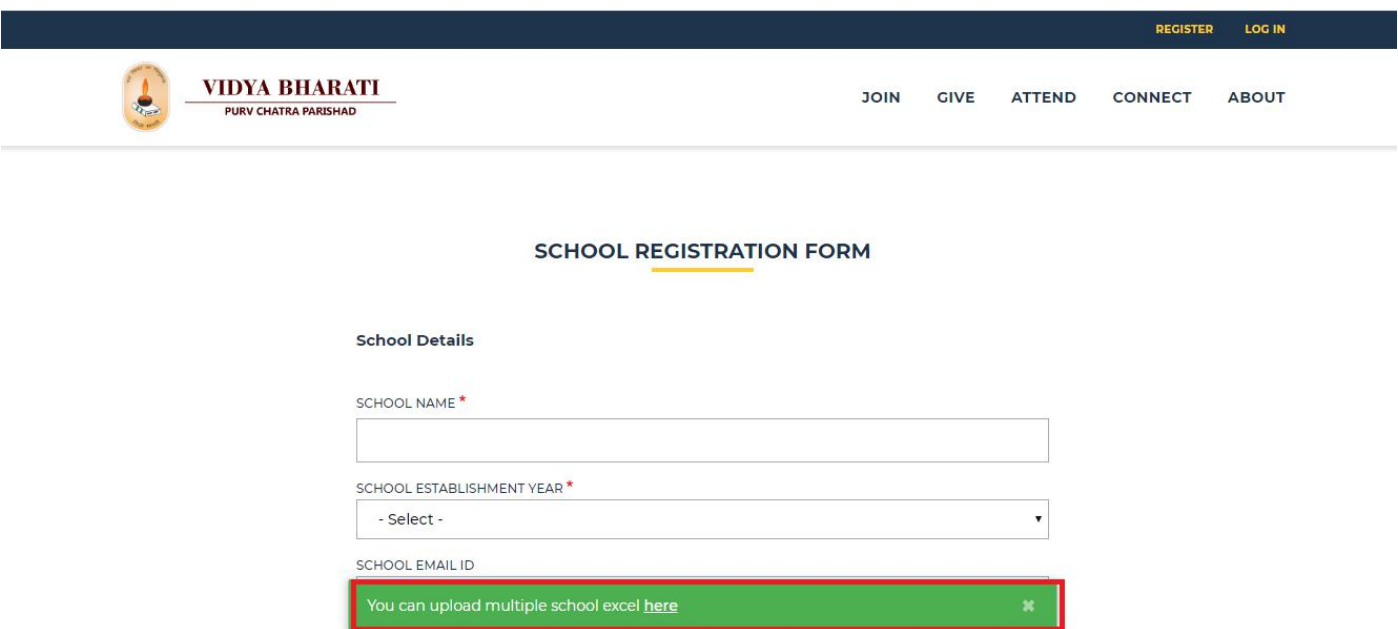

**STEP 2** : Down load the sample excel sheet by clicking on the Green Tab stating **' You can download a sample excel here'**

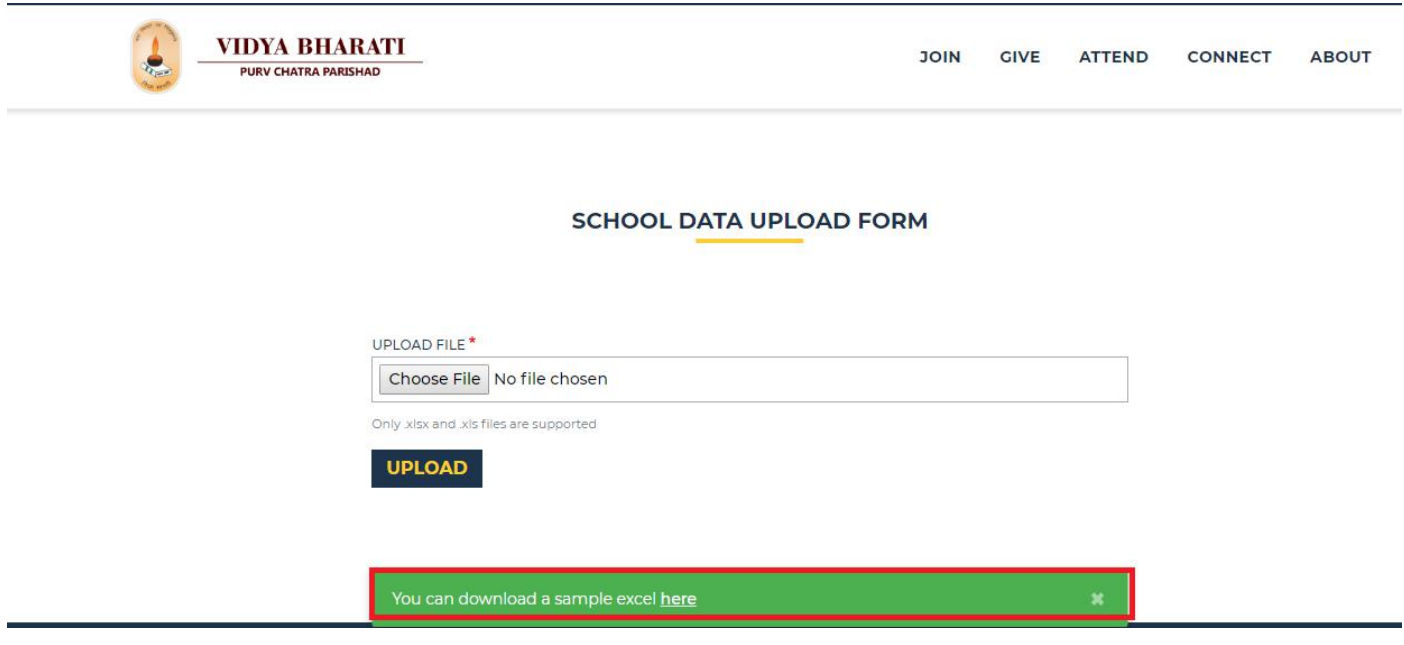

# **STEP 3 :** Fill the sample excel sheet. The red colour marked fields being compulsory

|                                                                                         |                   | ■ 日包島 Q の O   ▼ W My WPS X B school.xlsx                  |              |               | $\mathbf{x}$ +          |   |              |                                                                                                    |                                      |        | $\mathbb{F}_{\mathbb{P}}$   Q, Find for |
|-----------------------------------------------------------------------------------------|-------------------|-----------------------------------------------------------|--------------|---------------|-------------------------|---|--------------|----------------------------------------------------------------------------------------------------|--------------------------------------|--------|-----------------------------------------|
|                                                                                         | E6                | $-$ Q $fx$                                                |              |               |                         |   |              |                                                                                                    |                                      |        |                                         |
|                                                                                         | ${\mathbb A}$     | $\,$ B                                                    | $\mathsf{C}$ | $\mathsf{D}%$ | <b>Controller Books</b> | F | $\mathsf{G}$ | <b>Committee Street Advised Street</b>                                                                 | Herman and the continues of the con- | $\,$ K | L M                                     |
|                                                                                         | <b>CHOOL NAME</b> | SCHOOL ESTABLISHED YEAR EMAIL ID WEBSITE CONTACT NUMBER 1 |              |               |                         |   |              | CONTACT NUMBER 2 SCHOOL BOARD SCHOOL RUNNING STATUS HIGHEST CLASS COUNTRY PERMANENT ADDRESS CITY STATE |                                      |        |                                         |
|                                                                                         |                   |                                                           |              |               |                         |   |              |                                                                                                    |                                      |        |                                         |
|                                                                                         |                   |                                                           |              |               |                         |   |              |                                                                                                    |                                      |        |                                         |
|                                                                                         |                   |                                                           |              |               |                         |   |              |                                                                                                    |                                      |        |                                         |
| 5                                                                                       |                   |                                                           |              |               |                         |   |              |                                                                                                    |                                      |        |                                         |
| $\overline{6}$                                                                          |                   |                                                           |              |               |                         |   |              |                                                                                                    |                                      |        |                                         |
| $\overline{7}$                                                                          |                   |                                                           |              |               |                         |   |              |                                                                                                    |                                      |        |                                         |
|                                                                                         |                   |                                                           |              |               |                         |   |              |                                                                                                    |                                      |        |                                         |
|                                                                                         |                   |                                                           |              |               |                         |   |              |                                                                                                    |                                      |        |                                         |
|                                                                                         |                   |                                                           |              |               |                         |   |              |                                                                                                    |                                      |        |                                         |
|                                                                                         |                   |                                                           |              |               |                         |   |              |                                                                                                    |                                      |        |                                         |
|                                                                                         |                   |                                                           |              |               |                         |   |              |                                                                                                    |                                      |        |                                         |
|                                                                                         |                   |                                                           |              |               |                         |   |              |                                                                                                    |                                      |        |                                         |
|                                                                                         |                   |                                                           |              |               |                         |   |              |                                                                                                    |                                      |        |                                         |
| 8<br>9<br>10<br>11<br>12<br>13<br>14<br>15<br>15<br>19<br>2<br>2<br>2<br>2<br><br>2<br> |                   |                                                           |              |               |                         |   |              |                                                                                                    |                                      |        |                                         |
|                                                                                         |                   |                                                           |              |               |                         |   |              |                                                                                                    |                                      |        |                                         |
|                                                                                         |                   |                                                           |              |               |                         |   |              |                                                                                                    |                                      |        |                                         |
|                                                                                         |                   |                                                           |              |               |                         |   |              |                                                                                                    |                                      |        |                                         |
|                                                                                         |                   |                                                           |              |               |                         |   |              |                                                                                                    |                                      |        |                                         |
|                                                                                         |                   |                                                           |              |               |                         |   |              |                                                                                                    |                                      |        |                                         |
|                                                                                         |                   |                                                           |              |               |                         |   |              |                                                                                                    |                                      |        |                                         |
|                                                                                         |                   |                                                           |              |               |                         |   |              |                                                                                                    |                                      |        |                                         |
|                                                                                         |                   |                                                           |              |               |                         |   |              |                                                                                                    |                                      |        |                                         |
|                                                                                         |                   |                                                           |              |               |                         |   |              |                                                                                                    |                                      |        |                                         |

**STEP 4** : Choose the filled up excel and click 'upload'

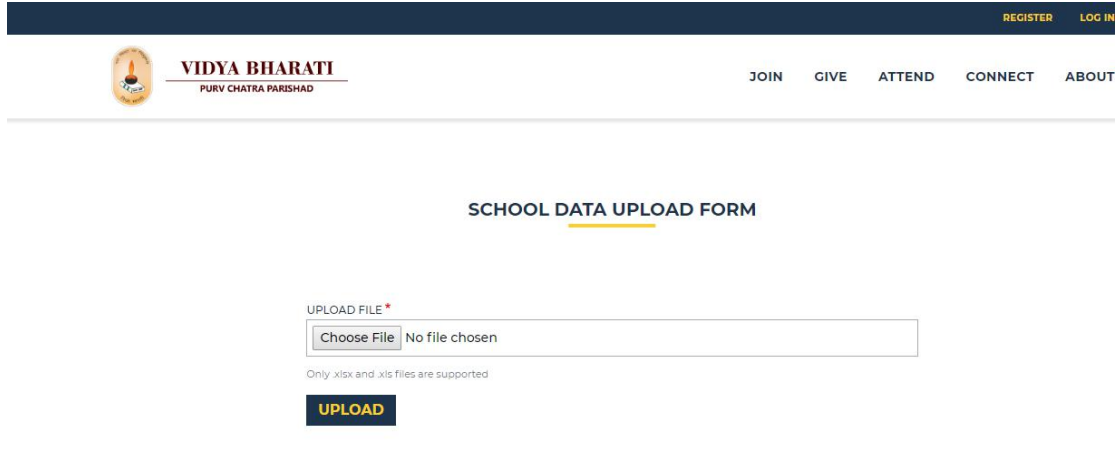

**STEP 6 :** On successful registration, a notification will pop up stating, '**Completed Uploading'**

Note - After verification from Admin end , your School login ID and Password will be sent to the contact number and email id mentioned in the school registration form

In case you are still unable to register your school, kindly email us at : [info@vidyabharatialumni.org](mailto:info@vidyabharatialumni.org) and kindly mention the name of the school , email id and contact number.